### Introduction to Yellowstone

at NWSC

January 15, 2013 Peter Schmitt schmitt@ucar.edu

# **Outline**

- 1. Computing at NCAR
- 2. Yellowstone
- 3. How to Compile & Run LTR codes

# **NCAR Wyoming Supercomputing** Center

# **Time Lapse of the NWSC Construction Site**

# June 24, 2010 - July 1, 2011

贮

### NCAR Wyoming Supercomputing Center

- Yellowstone
	- $-72,288$  core (16 core/node)  $-$ > 4518 nodes
	- Intel processors
	- Low-latency high bandwidth interconnect

#### Peak PFLOPs at NCAR

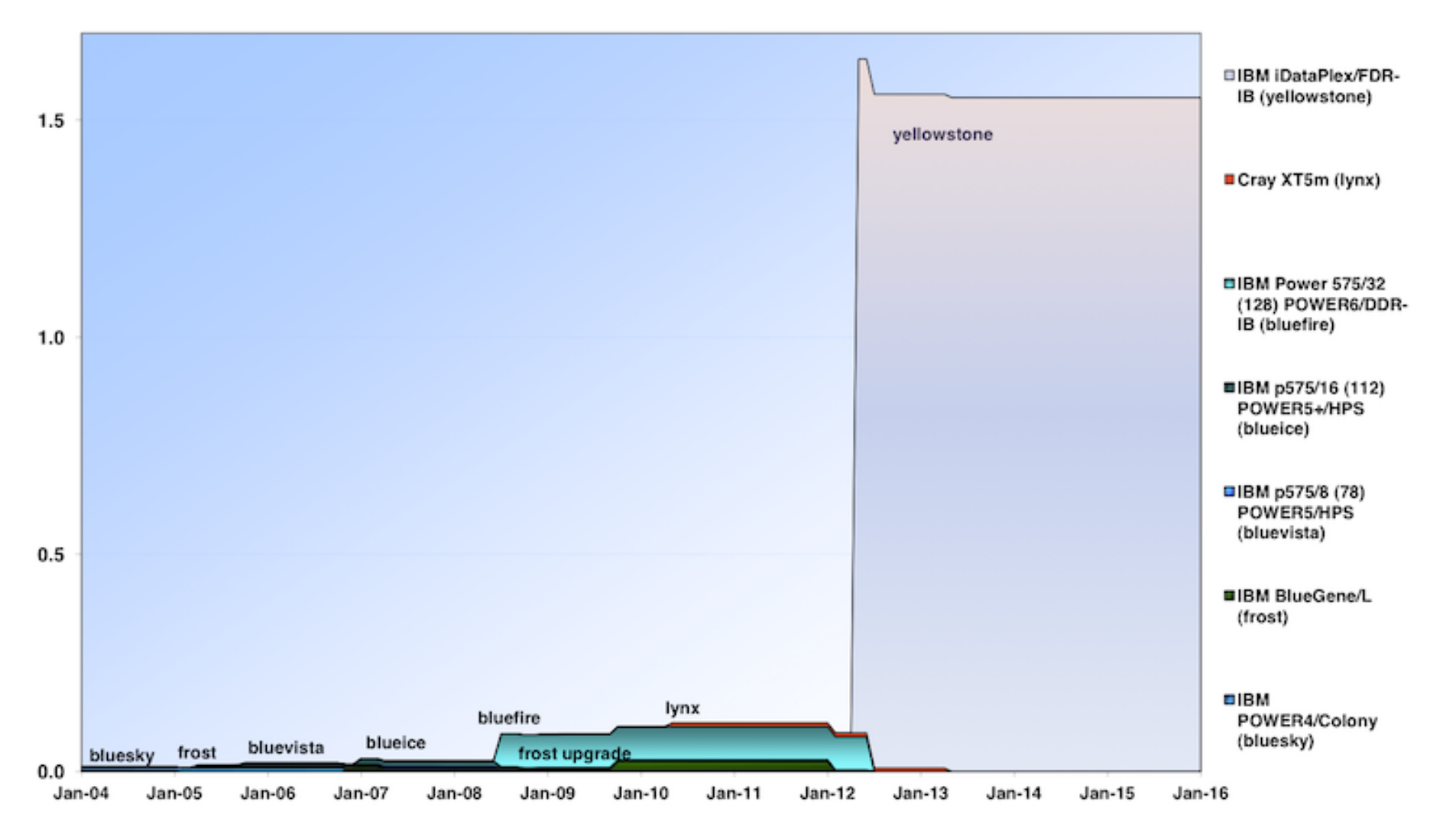

# Mesa Lab

- /ptmp: read-only as of January 14
- Bluefire: January 31
- Mirage & Storm: February 28
- /glade: March 31

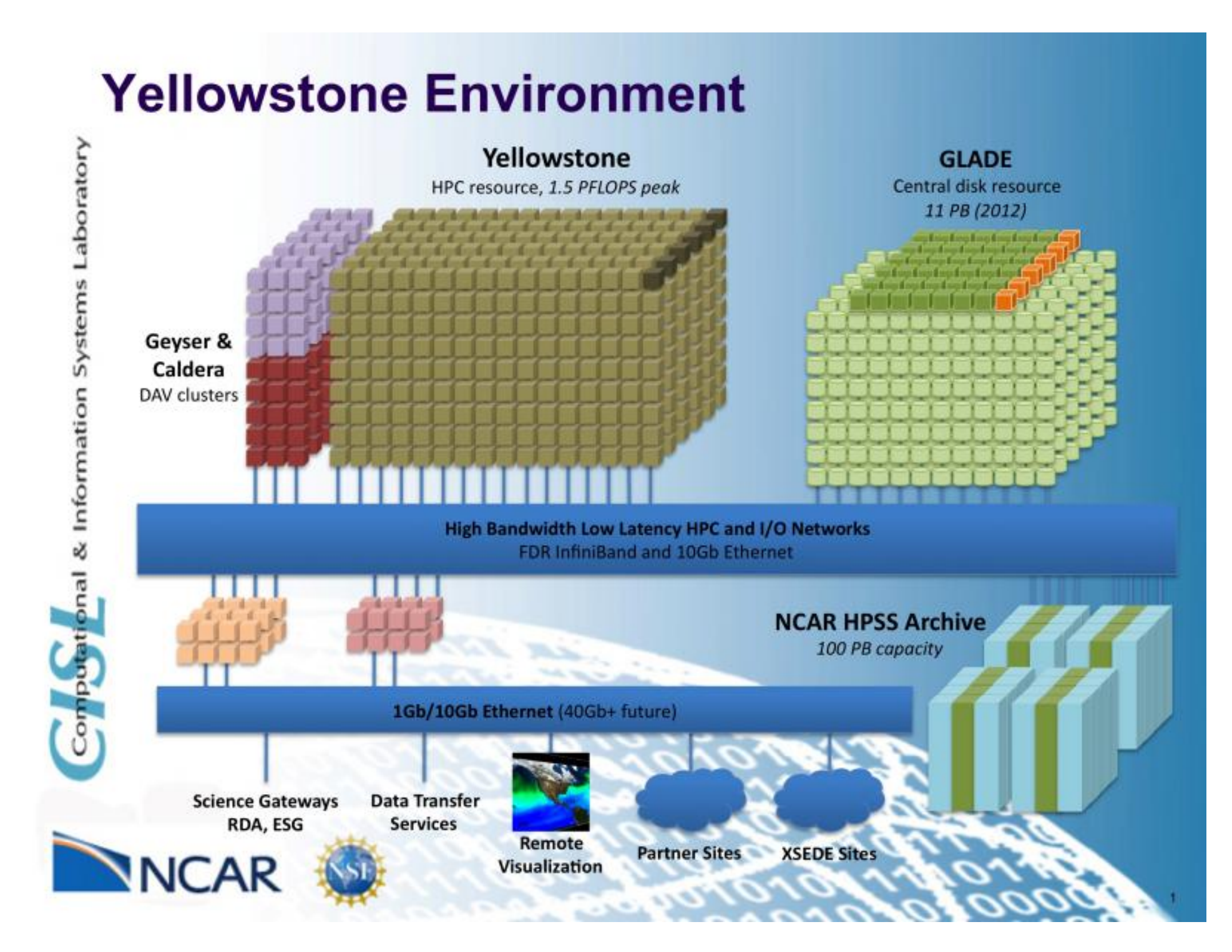

## Yellowstone

- Yellowstone, Geyser & Caldera
- http://sam.ucar.edu
- Software modules
- File systems
- Compute queues
- ssh username@yellowstone.ucar.edu

# LTR version 2.2.0

- InterComm-2.0
- MakeItSo
- MPMD job scripts
- https://bugs.hao.ucar.edu/versions/17

## LTR-2.2.0

- Demo
	- Download
	- Compile
	- Run
	- Post-process